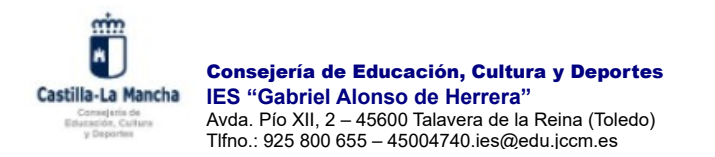

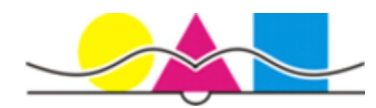

Leer detenidamente antes de rellenar el formulario. El nombre del archivo una vez cumplimentado debe ser de la siguiente forma: **1bach\_humccss\_apellido1\_apellido2\_nombre.** 

# **1º Bachillerato General Matriculación Curso 2024-25**

Nº de matrícula / Expediente\_\_\_\_\_\_\_\_\_\_\_\_\_\_\_\_\_\_

### **1. Datos personales**

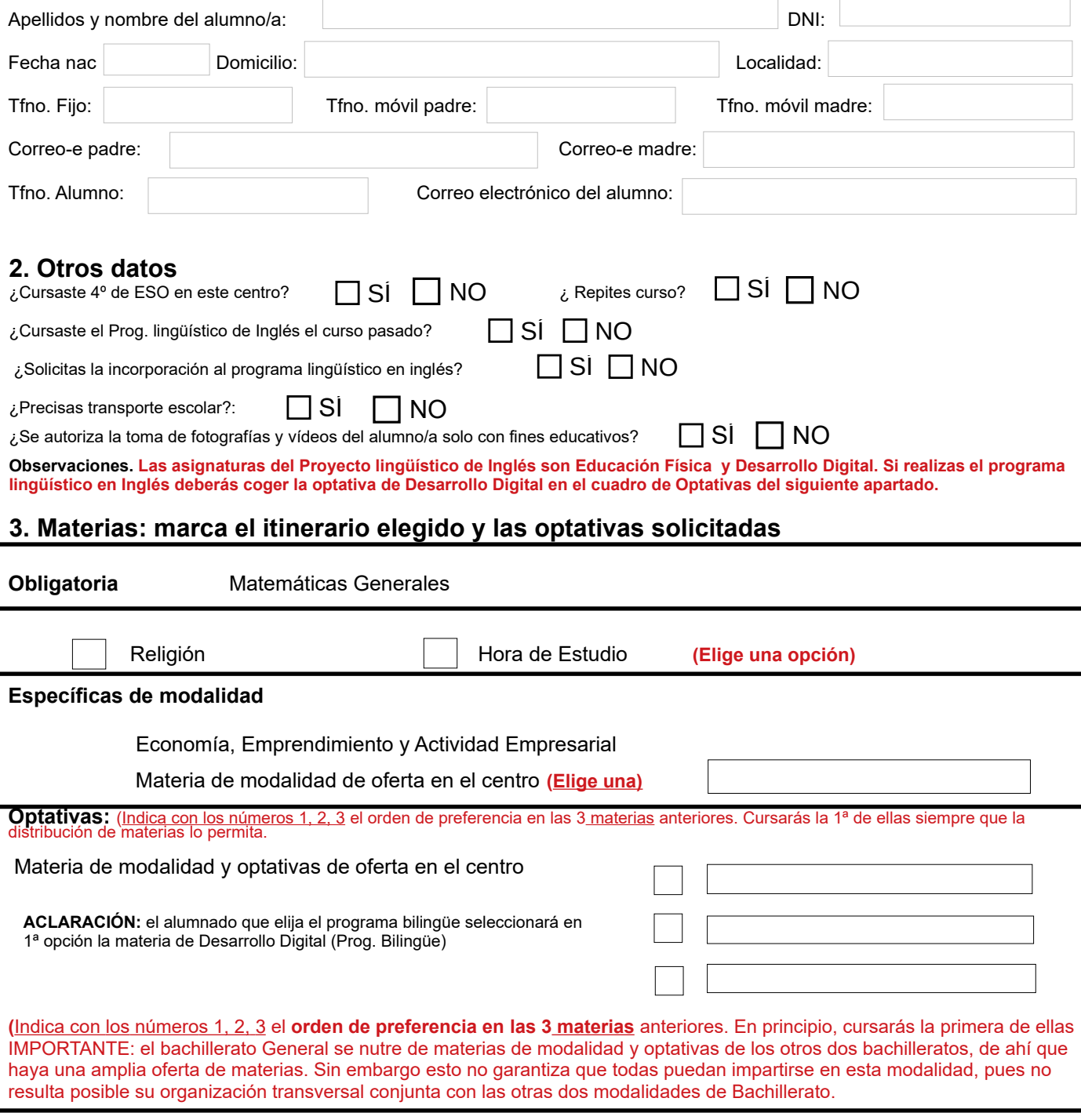

**IMPORTANTE. Si en el segundo trimestre has suspendido cinco o más materias, en previsión de que puedas repetir, cumplimenta la matrícula de 4º de ESO para el curso siguiente. Jefatura de estudios, tras la evaluación final, estudiará cada caso y tomará en consideración la matriculación pertinente.**

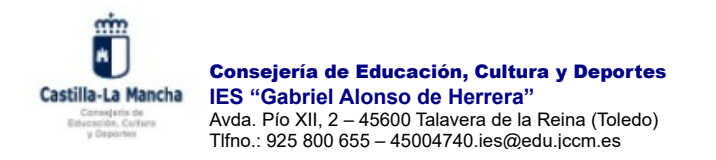

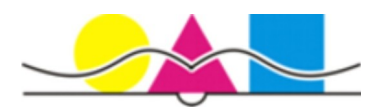

## **MATRICULACIÓN 4º ESO**

#### **Materias de opción.**

**Elige entre: Matemáticas A (básicas aplicadas) Matemáticas B (necesarias para cursar matemáticas en Bach)** 

Seguidamente, debes elegir tres materias de la siguiente manera: eliges las dos primeras organizadas en itinerarios, de manera que tienes que seleccionar **un único itinerario.** Después seleccionas la tercera materia que acompañe a las anteriores, pero **debes seleccionar dos por orden 1 y 2**. Cursarás la primera de ellas siempre que la distribución de materias lo permita.

#### **ITINERARIOS TERCERA MATERIA QUE ACOMPAÑA AL ITINERARIO**

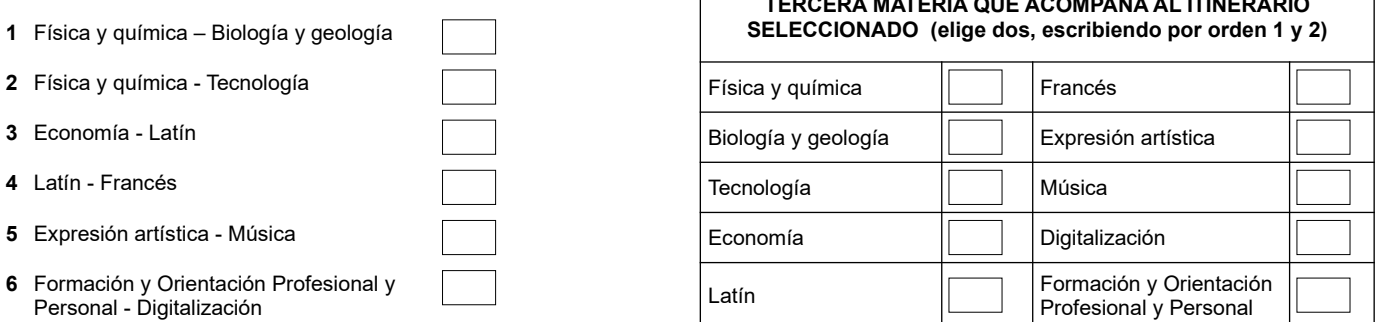

**Materias optativas. Debes seleccionar dos por orden 1 y 2. Cursarás la primera de ellas siempre que la distribución de materias lo permita.**

Cultura clásica Cultura científica Filosofía Artes escénicas Proyectos de robótica

De igual forma, **elige** entre: Religión **Hora de estudio** 

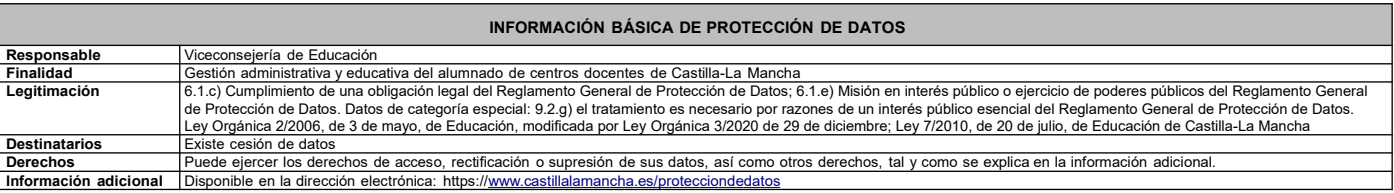